## Infinite Campus

Printing and/or Saving Your Gradebook

Elementary Teachers: Select Main from the Schedule menu before Generating the Report.

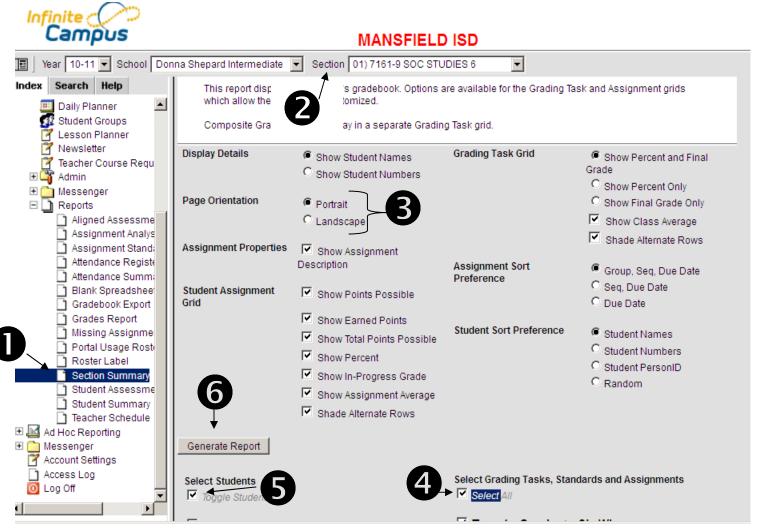

Steps for Saving Your Gradebook.

- 1. Click Section Summary.
- 2. Select Section.

3. See if portrait or landscape will generate a report with less paper (see below).

- 4. Double-click to select all assignments.
- 5. Select all students.
- 6. Click Generate.

The report will open in a separate window or tab. As stated in step #3 (above) set the view to **Portrait** and note how many pages are required. Then run the report again in **Landscape** view. Of course use the one that requires less paper.

| 🖉 https://campus2.region10.org/staging/prism - V | C https://campus.region10.org/campus/prism - \             |
|--------------------------------------------------|------------------------------------------------------------|
| + Ittps://campus2.regit_10.org/staging/prish     | Core + Interst (Computer control or g/computer) providence |
| Links 🔊 esc 11 online 🖉 voo2do ( OTRS Login 🦳 IC | 🔶 🍪 🔄 tibs://campus.region 10.org/campus/criam             |
|                                                  | Click to print this PDF file or pages from it              |
| Portrait                                         | Landscape                                                  |

The report is broken into grading cycles (1<sup>st</sup> 6-wks, 2<sup>nd</sup> 6-wks, etc). It first shows the assignments for the grading cycle ...

| 5  | urse:                            |       | 2                             | Section Summary Report                         | 05/20/2    |            | 1:42:33<br>1 out o |          |
|----|----------------------------------|-------|-------------------------------|------------------------------------------------|------------|------------|--------------------|----------|
|    | n 1 Six Weeks Grade Ass<br>Group |       | Name                          | Description                                    | Due Date   | Assigned   | Multiplier         | Pts Poss |
| 1  | AR Reading                       | AR    | AR Reading                    | Students are to read AR books every six weeks. | 10/03/2008 | Date       | 1.000              | 100      |
| 2  | Daily Work/Homework              | Prp15 | Preposition pg 15             | ,,                                             | 08/28/2008 |            | 1.000              | 100      |
| 3  | Daily Work/Homework              | AAM   | All About Me                  |                                                | 08/31/2008 | 08/29/2008 | 1.000              | 100      |
| 4  | Daily Work/Homework              | AAENA | Al About Me - Aucience        |                                                | 08/31/2009 | 08/29/2008 | 1.000              | 100      |
| 5  | Daily Work/Homework              | Baby  | TAKS Passage - Babysitin      |                                                | 08/31/2008 | 09/03/2008 | 1.000              | 100      |
| 6  | Daily Work/Homework              | Cur   | Curaeao Map                   |                                                | 00/04/2008 |            | 1.000              | 100      |
| 7  | Daily Work/Homework              | PMap  | Preposition Map               |                                                | 09/08/2008 |            | 1.000              | 100      |
| 8  | Daily Work/Homework              | MM    | Multiple Meaning              |                                                | 09/09/2008 |            | 1.000              | 100      |
| 9  | Daily Work/Homework              | GEgg  | TAKS Passage - Good Egg       |                                                | 09/10/2008 | 09/09/2008 | 1.000              | 100      |
| 10 | Daily Work/Homework              | sent  | POS Sentence                  |                                                | 09/11/2008 |            | 1.000              | 100      |
| 11 | Daily Work/Homework              | Inf P | Inference Paragraph           |                                                | 09/17/2008 |            | 1.000              | 100      |
| 12 | Daily Work/Homework              | Rewa  | TAKS passage - Rewarding Exp. |                                                | 09/17/2008 |            | 1.000              | 100      |
| 13 | Daily Work/Homework              | DiSk  | Dictionary Skills             |                                                | 00/22/2008 |            | 1.000              | 100      |
| 14 | Daily Work/Homework              | Dun   | The Dungeon - TAKS            |                                                | 09/23/2008 |            | 1.000              | 100      |
| 16 | Daily Work/Homework              | MG    | Midas Gold                    |                                                | 10/01/2008 |            | 1.000              | 100      |
| 16 | Daily Work/Homework              | Cay   | The Cay                       |                                                | 10/03/2008 |            | 1.000              | 100      |
| 17 | Tests                            | S/V#1 | Spelling/Vocab#1              |                                                | 09/05/2008 |            | 1.000              | 100      |
| 18 | Tests                            | S/V#2 | Spelling/Vocab#2              |                                                | 09/12/2008 |            | 1.000              | 100      |
| 19 | Tests                            | SV#3  | Spelling/Vocab#3              |                                                | 09/19/2008 |            | 1.000              | 100      |
| 20 | Tests                            | SV#4  | Spelling/Vocab#4              |                                                | 09/26/2008 |            | 1.000              | 100      |
| 21 | Tests                            | S/V   | Spelling/Vocab                |                                                | 10/03/2008 |            | 1.000              | 100      |

...then it shows the assignment grades and Gradebook calculated Percent and Grade for that grading cycle.

| Course:                     | N. S. J |              | 1   |     | Section Summary Report |             |              |           |     |             |     |     |           |           |           |            |             |      |            | 05/20/2009 01:42:33 Pl |           |         |          |                 |
|-----------------------------|---------|--------------|-----|-----|------------------------|-------------|--------------|-----------|-----|-------------|-----|-----|-----------|-----------|-----------|------------|-------------|------|------------|------------------------|-----------|---------|----------|-----------------|
| eacher:                     |         | /            |     |     |                        |             |              |           |     |             |     |     |           |           |           |            |             |      |            |                        |           |         |          | Page 2 out of 1 |
| erm 1 Six Weeks Grade Score |         |              |     | -   |                        |             |              |           |     |             |     |     |           |           |           |            |             |      |            |                        |           |         |          | 7               |
| Student                     | 11      | 2            | 3   | 4   | 5                      | 6           | 7            | 8         | g   | 10          | 11  | 12  | 13<br>000 | 14<br>Den | 15<br>16  | 16         | 17          | 18   | 19         | 20                     | 1         | Percent | Grade    |                 |
| Points Possible             | 100     | Ptp15<br>100 | 100 | 100 | 0exy<br>100            | -cur<br>100 | PVII0<br>100 | vm<br>100 | 100 | 9974<br>100 | 100 |     |           |           | MG<br>100 | са;<br>100 | 5vvi<br>100 | 00W2 | swo<br>100 | оляч<br>100            | 9V<br>100 |         | <u> </u> | -               |
|                             | 100     | 100          | 100 | 100 | 100                    | 88          | 100          | 100       |     | 140         | 100 | 93  | 100       | 83        | 82        | 90         | 100         | 100  | 105        | 100                    | 100       | 87.50   | 98       | -               |
|                             | 100     | 86           | 100 | 100 | 100                    | 79          | 99           | 94        | 80  | 100         | 89  | 83  | 100       | 92        | 83        | 70         | 97          | 59   | 81         | 70                     | 59        | 83.34   | 88       | -               |
|                             | 100     |              | 100 |     | 100                    | 100         | 105          | 100       | -   | 100         | 88  | 83  | 100       | 83        | 100       | 90         | -           | 100  | 105        | 100                    |           | 87.82   | 98       | -               |
|                             | 100     | 89           | 100 | 100 | 70                     | 100         | 100          | 95        | 90  |             | 100 |     | 100       | 75        | 82        | 60         | 73          | 94   | 99         | 89                     | 88        | 90.53   | 91       | -               |
|                             | 100     | 80           | 100 | 100 | 60                     | 08          | 88           | 33        | 80  | co          | 05  | 67  | 100       | 02        | 100       | 70         | B4          | 65   | 37         | 65                     | 60        | 80.47   | 80       | -               |
|                             | 100     | 58           | 100 | 100 | 90                     | 70          | 85           | 90        | 100 | 80          | 82  | 75  | 90        | 83        | 100       | 90         | 77          | 72   | 49         | 57                     | 41        | 83.07   | 84       | -               |
|                             | 100     | 97           | 85  | 90  | 70                     | 100         | 98           | 20        | 90  | 90          | 98  | 100 | 100       | 87        | 92        | 100        | 93          | 78   | 88         | 73                     | 71        | 90.17   | 00       | 1               |
|                             | 100     | 47           | 100 | 100 | 00                     | 100         | 04           | 06        | 00  | 100         | 100 | 100 | 100       | 02        | 83        | 70         | 100         | 100  | 102        | 100                    | 100       | 93.59   | Q4       | 1               |
|                             | 100     | 100          | 100 | 100 | 90                     | 100         | 100          | 98        | 90  | 100         | 88  | 83  | 100       | 75        | 83        | 50         | 90          | 87   | 78         | 72                     | 38        | 87.97   | 88       | 1               |
|                             | 100     | 75           | 100 | 100 | 80                     | 100         | 97           | 94        | 90  | 85          | 100 | 83  | 100       | 75        | 100       | 90         | 93          | 81   | 85         | 83                     | 82        | 91.31   | 91       | 1               |
|                             | 100     | 53           | 100 | 85  | 80                     | 100         | 98           | 79        | 70  | 100         | 87  | 92  | 100       | 50        | 83        | 80         | 93          | 67   | 88         | 85                     | 94        | 88.87   | 87       | 1               |
|                             |         |              |     |     |                        |             |              |           |     |             |     |     |           |           |           |            |             |      |            |                        |           |         |          | 1               |
|                             | 100     | 97           | 100 | 100 | 100                    | 100         | 100          | 90        | 80  | 100         | 88  | 100 | 100       | 83        | 100       | 90         | 97          | 102  | 90         | 98                     | 100       | \$8.40  | 80       | 1               |
|                             | 100     | 02           | 100 | 100 |                        | 88          | 27           | 96        | 00  | 00          | 02  | 02  | 50        | 75        | 76        | 70         | 77          | 68   | 75         | 76                     | 35        | 80.42   | 80       |                 |
|                             | 100     | 72           | 85  | 85  | 80                     | 100         | 83           | 84        | 90  | 80          | 98  | 75  | 100       | 50        | 67        | 80         | 87          | 78   | 57         | 67                     | 35        | 79.51   | 80       |                 |
|                             | 100     | 100          | 100 | 100 | 80                     | 80          | 100          | 90        | 80  | 100         | 100 | 83  | 100       | 75        | 8Z        | 80         | 100         | 102  | 89         | 100                    | 97        | \$4.13  | 94       |                 |
|                             | 100     | 83           | 100 | 100 |                        | 100         | 90           | 85        | 90  |             | 99  | 92  | 100       | 92        | 100       | 80         | 93          | 100  | ŝ          | 98                     | 85        | \$3.75  | 04       |                 |
|                             | 100     | 76           | 100 | 100 | 80                     | 68          | 96           | 100       | 00  | 100         |     |     | 100       | 02        | 8         | 00         | 00          | 00   | 05         | 83                     |           | 09.69   | 94       |                 |
|                             | 100     | 69           | 100 | 100 | 70                     | 88          | 90           | 75        | 70  | 80          | 85  | 75  | 100       | 58        | 75        | 30         | 00          | 55   | 49         | 41                     | 35        | 75.37   | 75       |                 |
|                             | 100     | 92           | 100 | 100 | 80                     | 100         | 77           | 80        | 80  | 85          | 100 | 58  | 100       | 75        | 75        | 80         | 50          | 88   | 82         | 74                     | 59        | 84.35   | 84       | -               |
|                             | 100     | 100          |     | 85  | 100                    | 98          | 78           | 80        | 90  | 100         | 98  |     | 100       | 75        | 100       | 100        |             | 89   | 89         | 100                    |           | \$5.93  | 08       |                 |
|                             | 100     | 92           | 100 | 100 | 80                     | 98          | 95           | 80        | 80  | 100         | 87  | 83  | 100       | 50        | 100       | 80         | 77          | 74   | 76         | 72                     | 71        | 87.94   | 88       | 1               |

Print &/or Save the report for that class. Repeat with your next class.